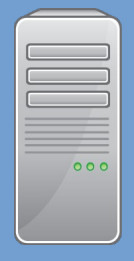

w2k8.kernevil.lan 192.168.2.10 DC + Exchange2010

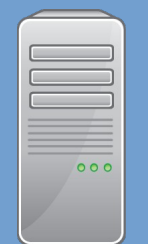

cas.kernevil.lan 192.168.2.20 RPC over HTTP proxy

192.168.2.0/24

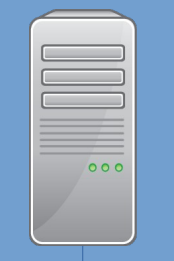

Z35.kernevil.lan 192.168.2.10 192.168.175.10 gateway/firewall Forwards HTTP 80/443 to 192.168.2.20

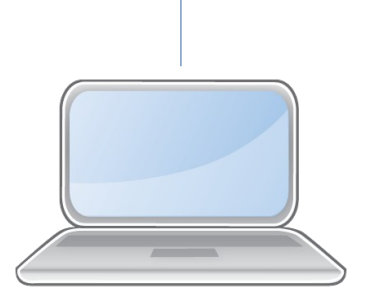

Openchange client 192.168.175.2

Binding string: ncacn\_http:w2k8.kernevil.lan[,RpcProxy=cas.kernevil.net:80]